# SQL (structured query language)

### A family of standards

- Data definition language (DDL) schemas
- Data manipulation language (DML) updates
- Query language (Query) reads

### **• History**

- 1974: first paper by Chamberlin&Boyce
- SQL 92 (SQL 2): joins, outer-joins, ...
- SQL 3: object-relational extensions
- SQL/XML, etc.: domain-specific extensions

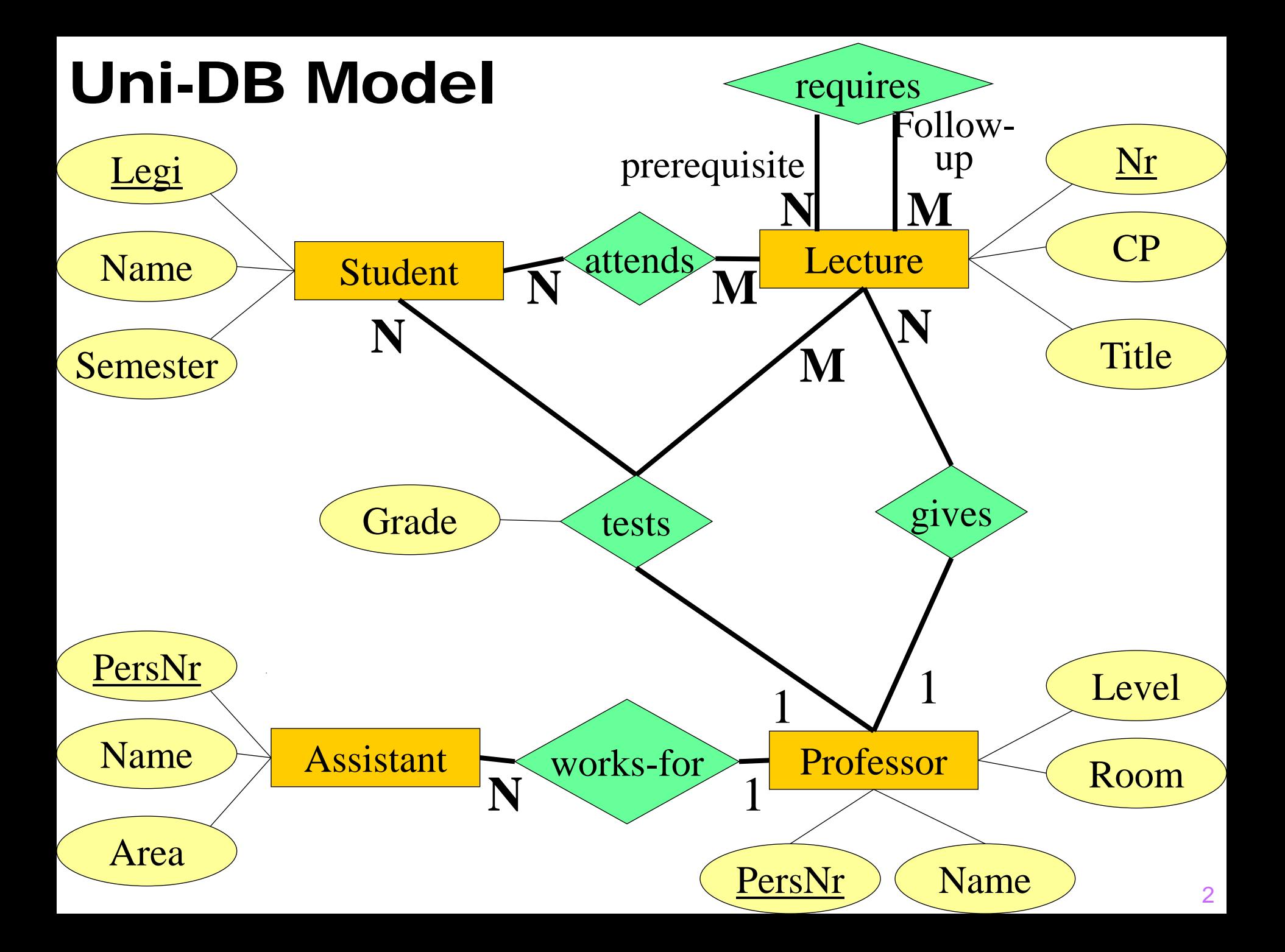

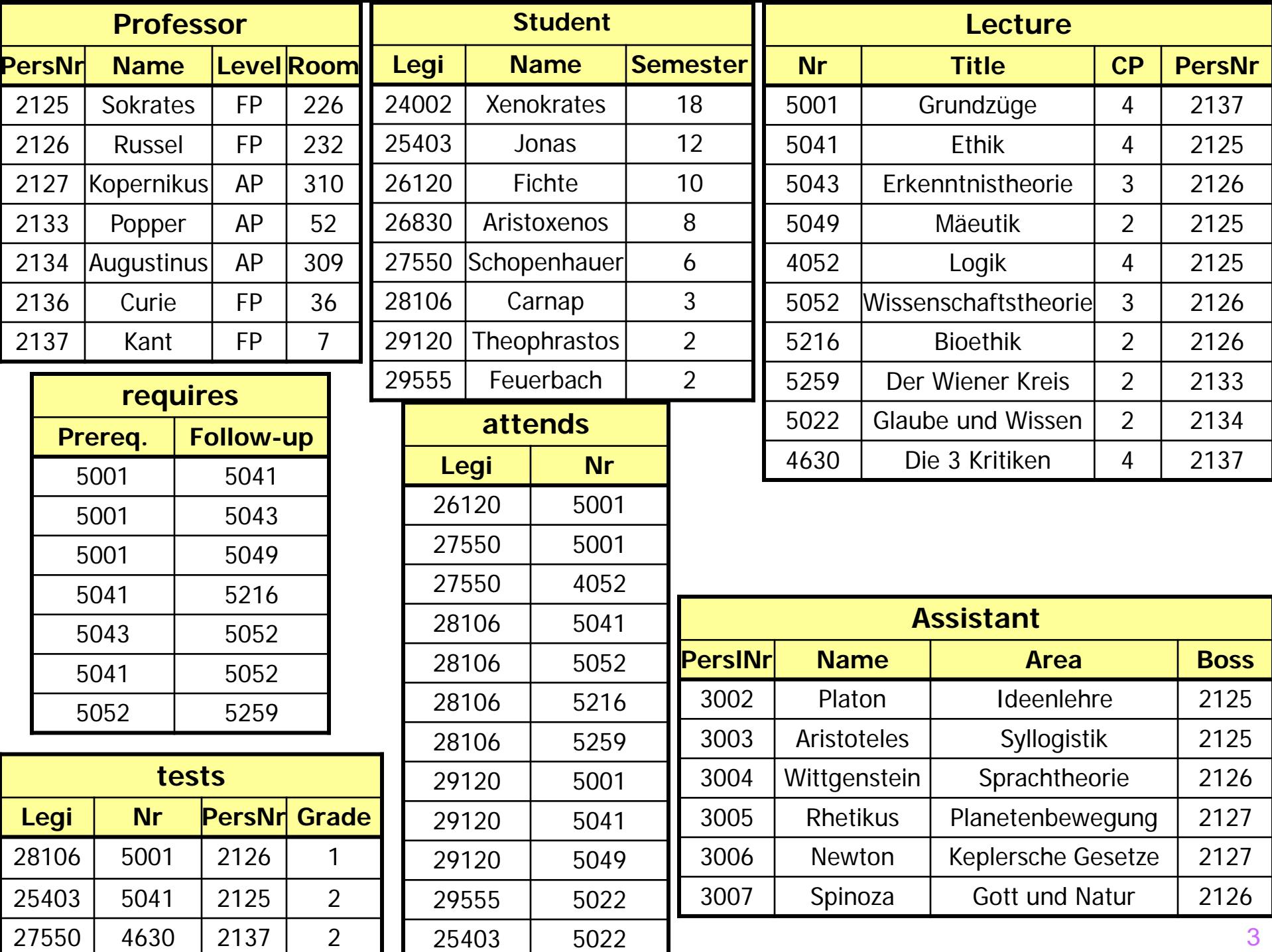

# (Simple) Data Definition with SQL

#### **Data types**

- **character** (n), char (n)
- **character varying** (n), **varchar** (n)
- **numeric** (p,s), **integer**
- **blob** or **raw** for large binaries
- **clob** for large string values
- **date**

#### **Create Tables**

**create table** Professor

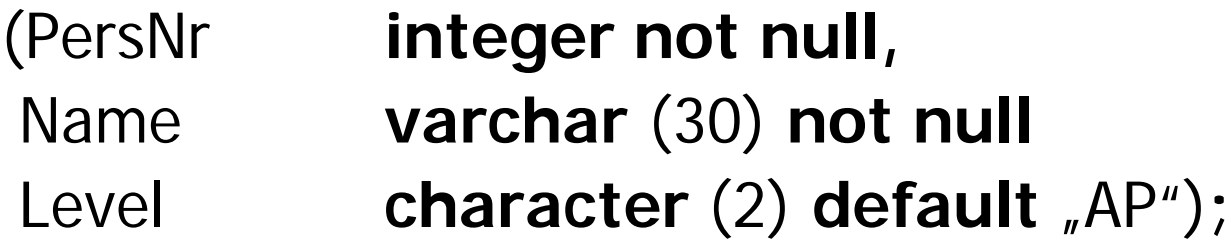

# DDL (ctd.)

- **Delete a Table**
- **drop table** Professor**;**

#### **Modify the structure of a Table**

**alter table** Professor **add column(**age **integer);**

#### **Management of Indexes (Performance tuning)**

- **create index** myIndex **on** Professor(name, age)**;**
- **drop index** myIndex**;**

### Updates (DML) **Insert Tuples**

- **insert into** attends
	- **select** Legi, Nr
	- **from** Student, Lecture
	- **where** Title= `Logik' ;

**insert into** Student (Legi, Name) **values** (28121, `Archimedes');

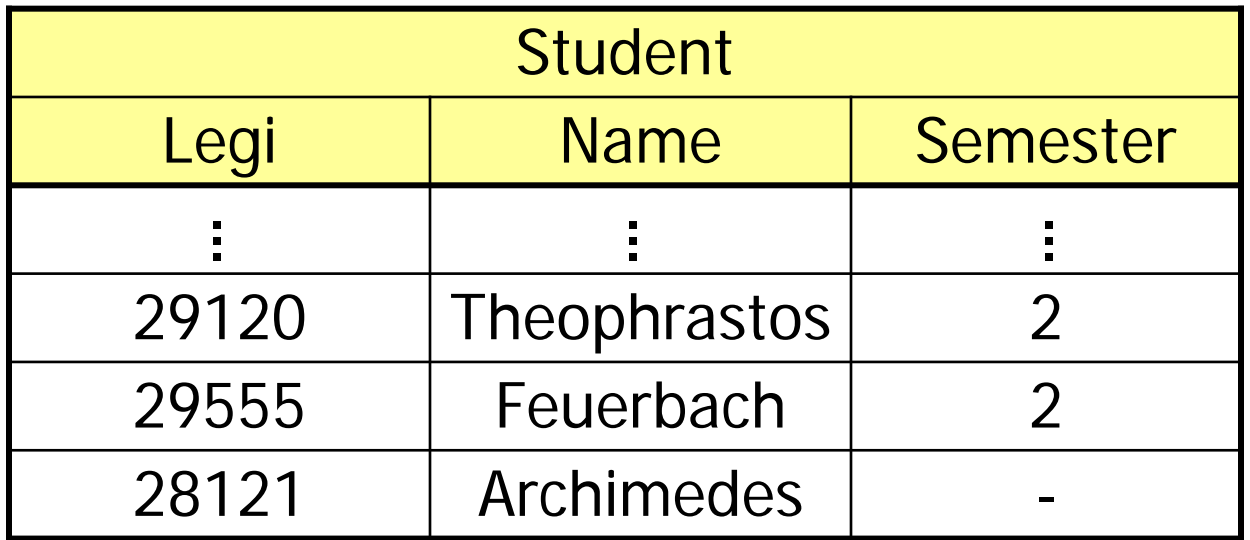

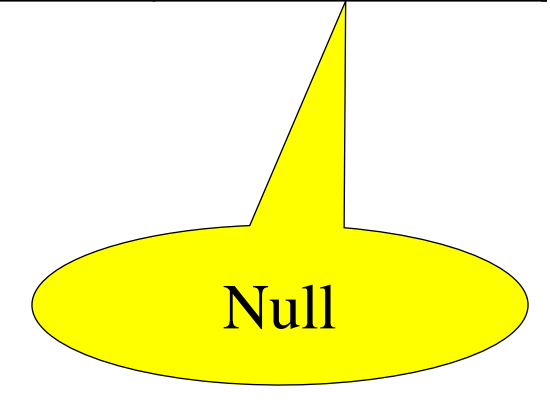

**Sequence Types (Automatic Increment for Surrogates)**

**create sequence** PersNr\_seq **increment by** 1 **start with** 1; **C** insert into Professor (PersNr, Name) values(*PersNr\_seq.nextval*, "Roscoe");

● Syntax is vendor dependent **• E.g., AUTO-INCREMENT Option in MySQL** Syntax above was standardized in SQL 2003

# Updates (ctd.)

- **Delete tuples**
- **delete** Student
- **where** Semester > 13;

**Update tuples**

**update** Student

**set** Semester= Semester + 1;

### **Queries**

select PersNr, Name

from Professor

where Level =  $'FP'$ ;

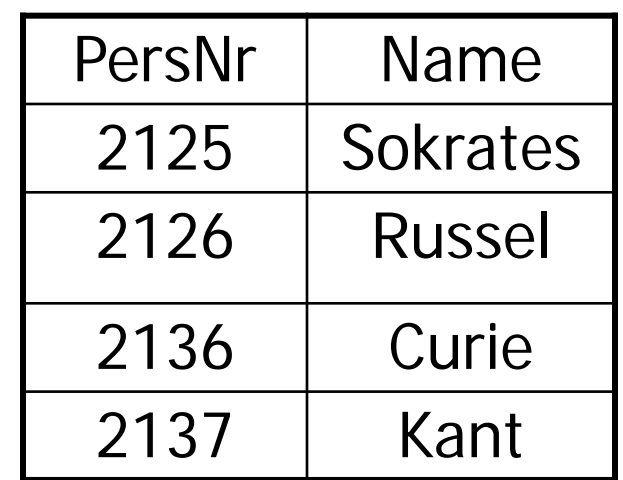

# Queries: Sorting

**select** PersNr, Name, Level

**from** Professor

**order by** Level **desc**, Name **asc**;

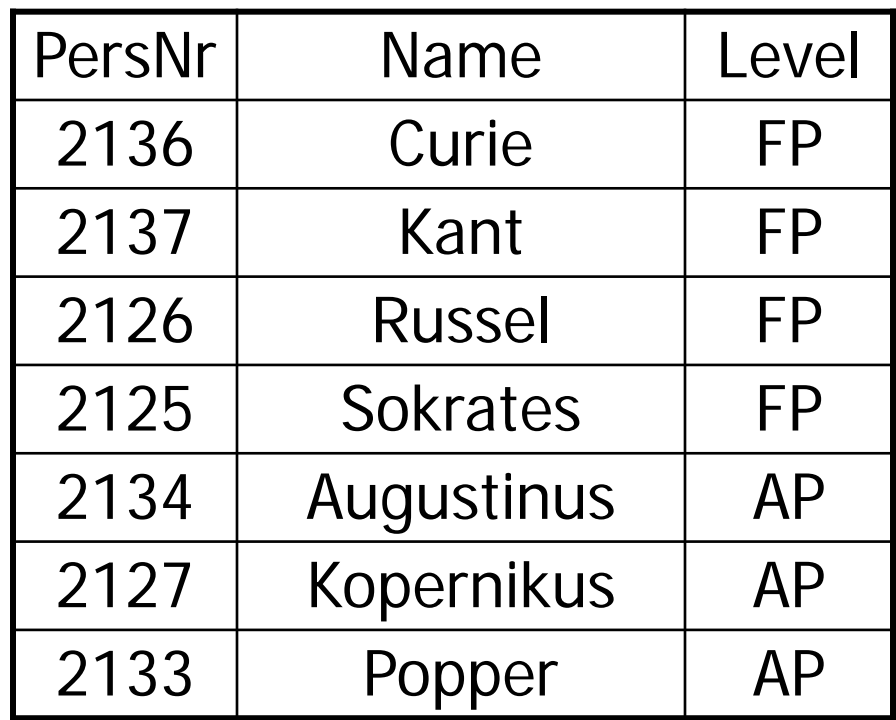

# **Duplicate Elimination**

**select distinct** Level

**from** Professor

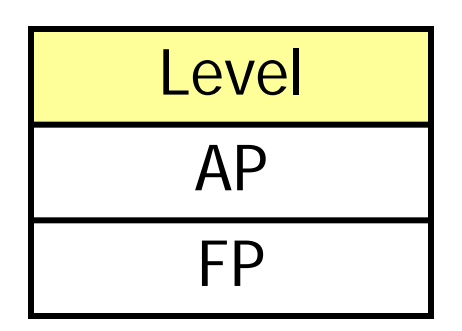

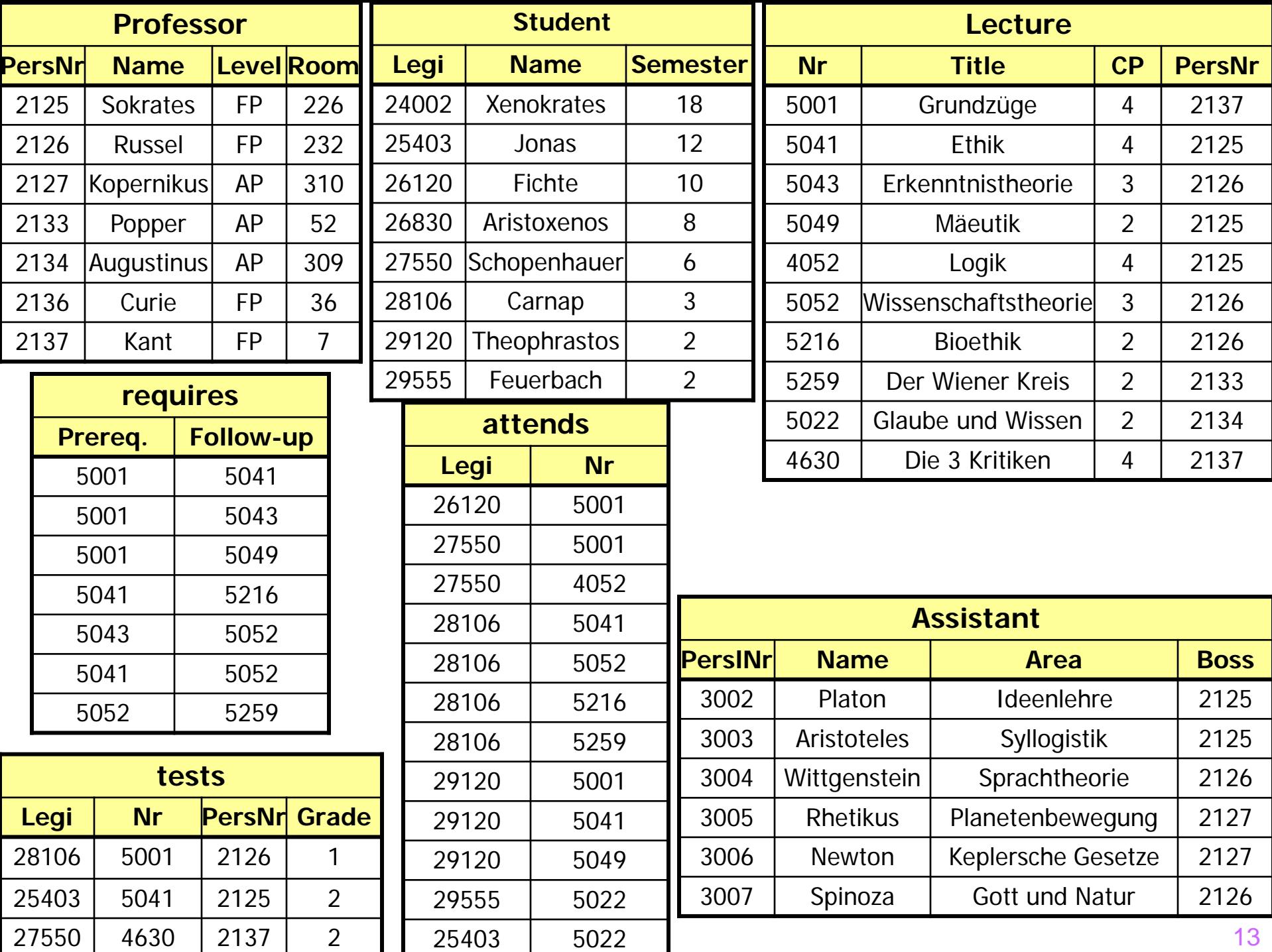

### Queries: Joins

Who teaches Mäeutik?

**select** Name **from** Professor, Lecture **where** PersNr = ProfNr **and** Title = `Mäeutik' ;

 $\blacksquare$  Name (σ PersNr = ProfNr ∧ Title =' Mäeutik' (Professor × Lecture))

N.B.: Renamed Lecture.PersNr to ProfNr. Will show later how this can be done as part of a query.

### Joins

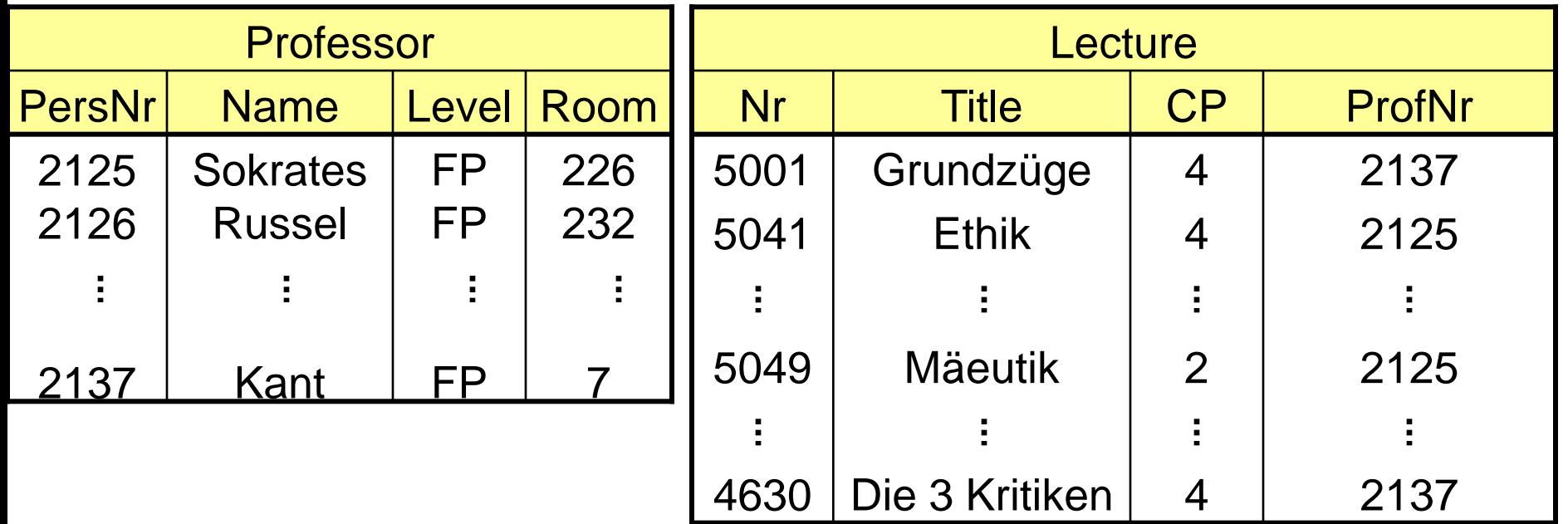

Χ

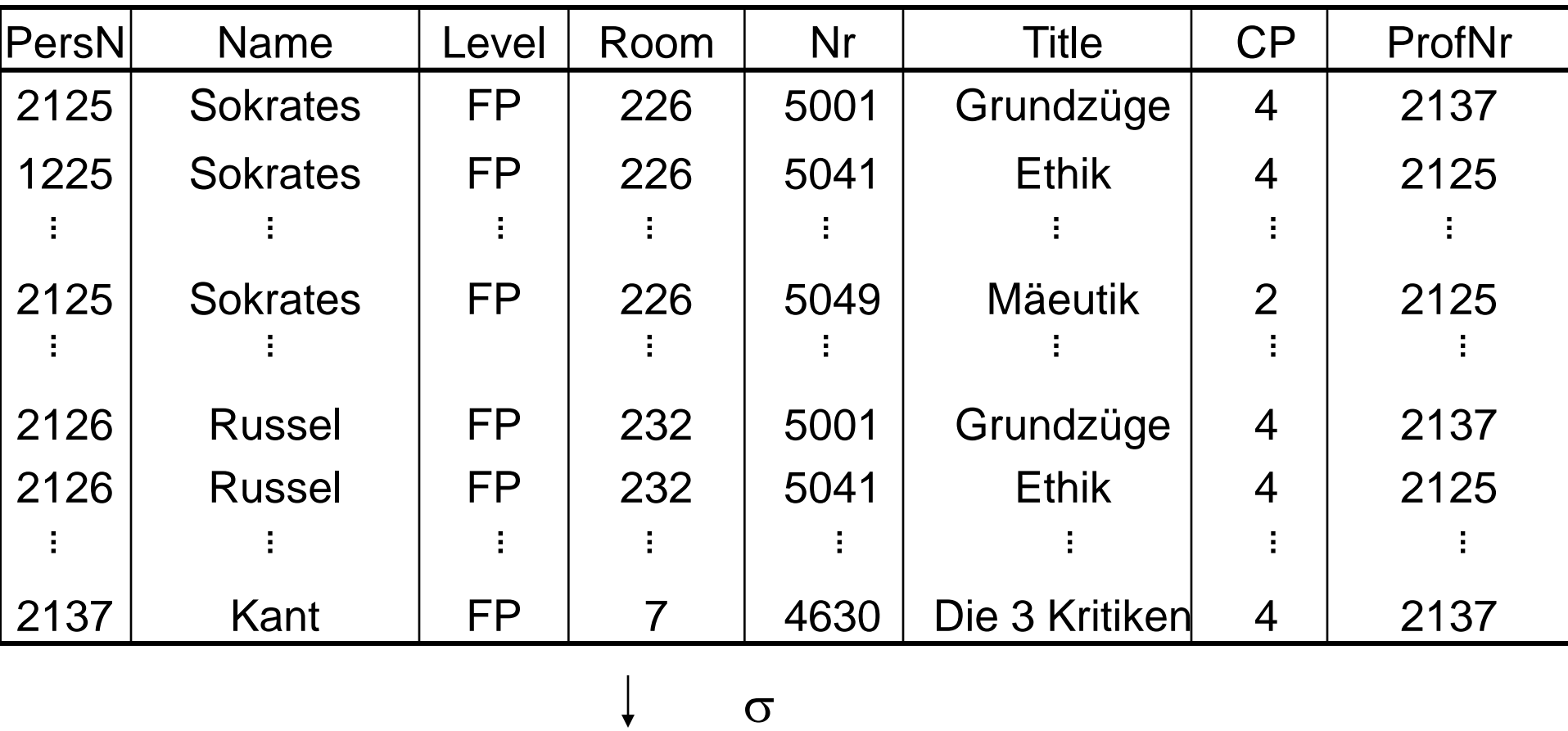

σ

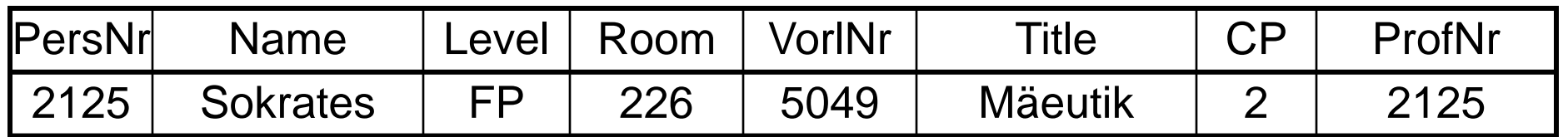

 $\downarrow$  $\pi$ Name **Sokrates** 

### SQL -> Relational Algebra

SQL

**where** P;

**select**  $A_1$ , ...,  $A_n$ **from**  $R_1, ..., R_k$  $\Pi_{A1,\dots, An}(\sigma_P(R_1 \times \dots \times R_k))$  $\Pi$ <sub>A1, ..., An</sub>  $\sigma_{\!P}$  $\overline{\mathsf{X}}$  $\mathsf{x}^{\prime}$   $R_k$  $\times R_3$  $R_1$   $R_2$ Relational Algebra

### Joins and Tuple Variables

Who attends which lecture?

**select** Name, Title **from** Student, attends, Lecture **where** Student.Legi = attends.Legi **and** attends.Nr = Lecture.Nr;

#### **Alternative:**

**select** s.Name, l.Title **from** Student s, attends a, Lecture l **where** s.Legi = a.Legi **and**  $a.Nr = I.Nr;$ 

## Rename of Attributes

Give title and professor of all lectures?

**select** Title, PersNr as ProfNr **from** Lecture;

### Set Operations

SQL supports: **union, intersect, minus**

( **select** Name **from** Assistant ) **union** ( **select** Name **from** Professor);

# Grouping, Aggregation

Aggregate functions: **avg, max, min, count, sum**

**select avg** (Semester) **from** Student;

# Grouping, Aggregation

Aggregate functions: **avg, max, min, count, sum**

**select avg** (Semester) **from** Student;

**select** PersNr, **sum** (CP) **from** Lecture **group by** PersNr;

# Grouping, Aggregation

Aggregate functions: **avg, max, min, count, sum**

```
select avg (Semester)
from Student;
```
**select** PersNr, **sum** (CP) **from** Lecture **group by** PersNr;

**select** p.PersNr, Name, **sum** (CP) **from** Lecture l, Professor p **where** l.PersNr= p.PersNr **and** level = ´FP´ **group by** p.PersNr, Name **having avg**  $(CP)$  >= 3;

# Group By

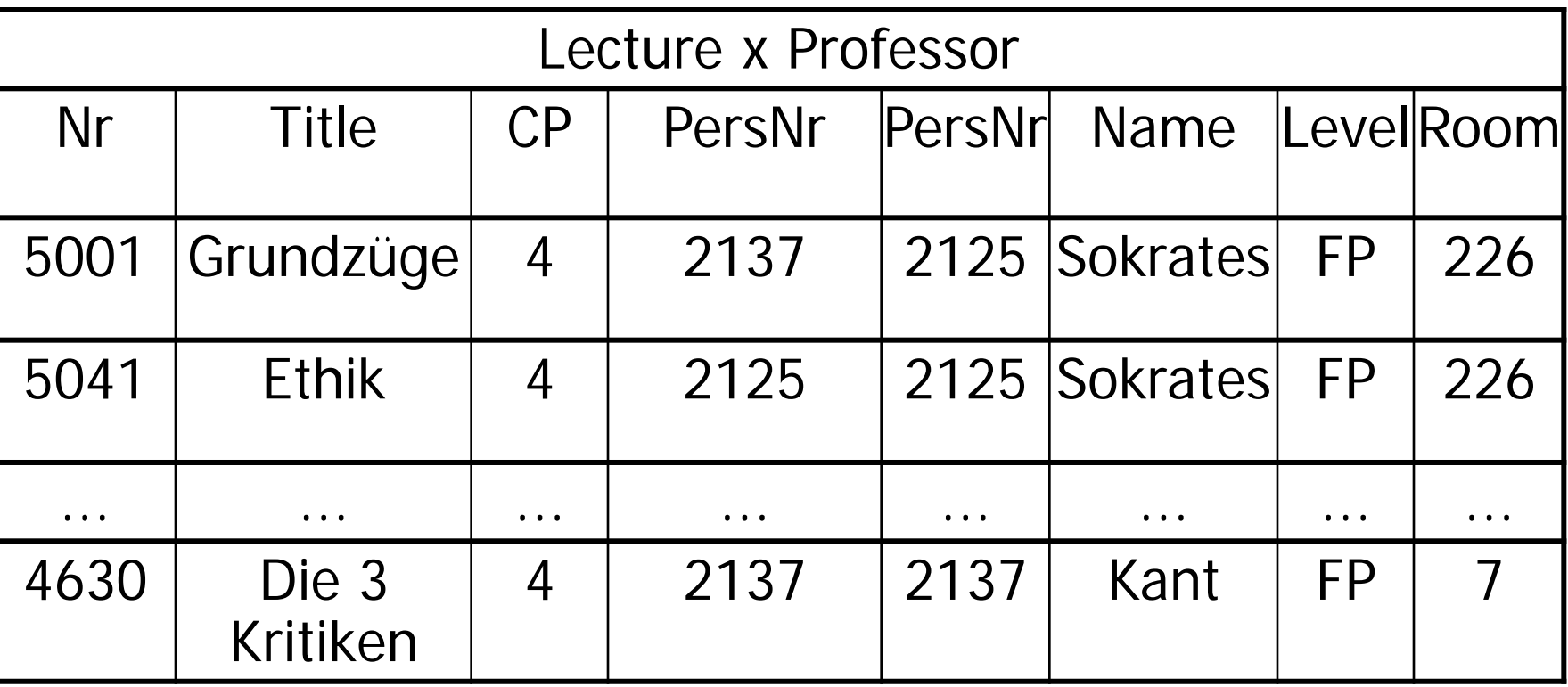

σ (**where**)

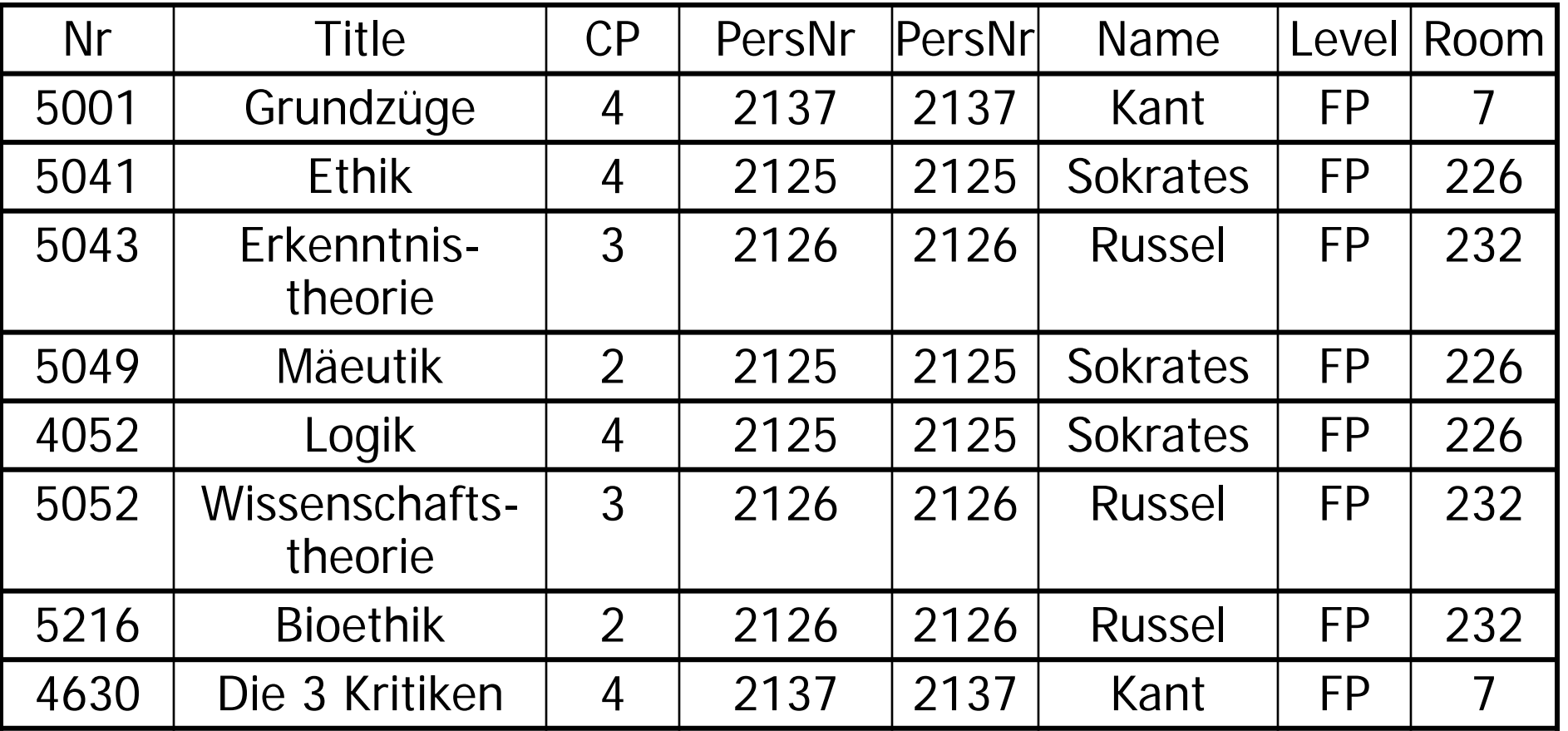

**group by**

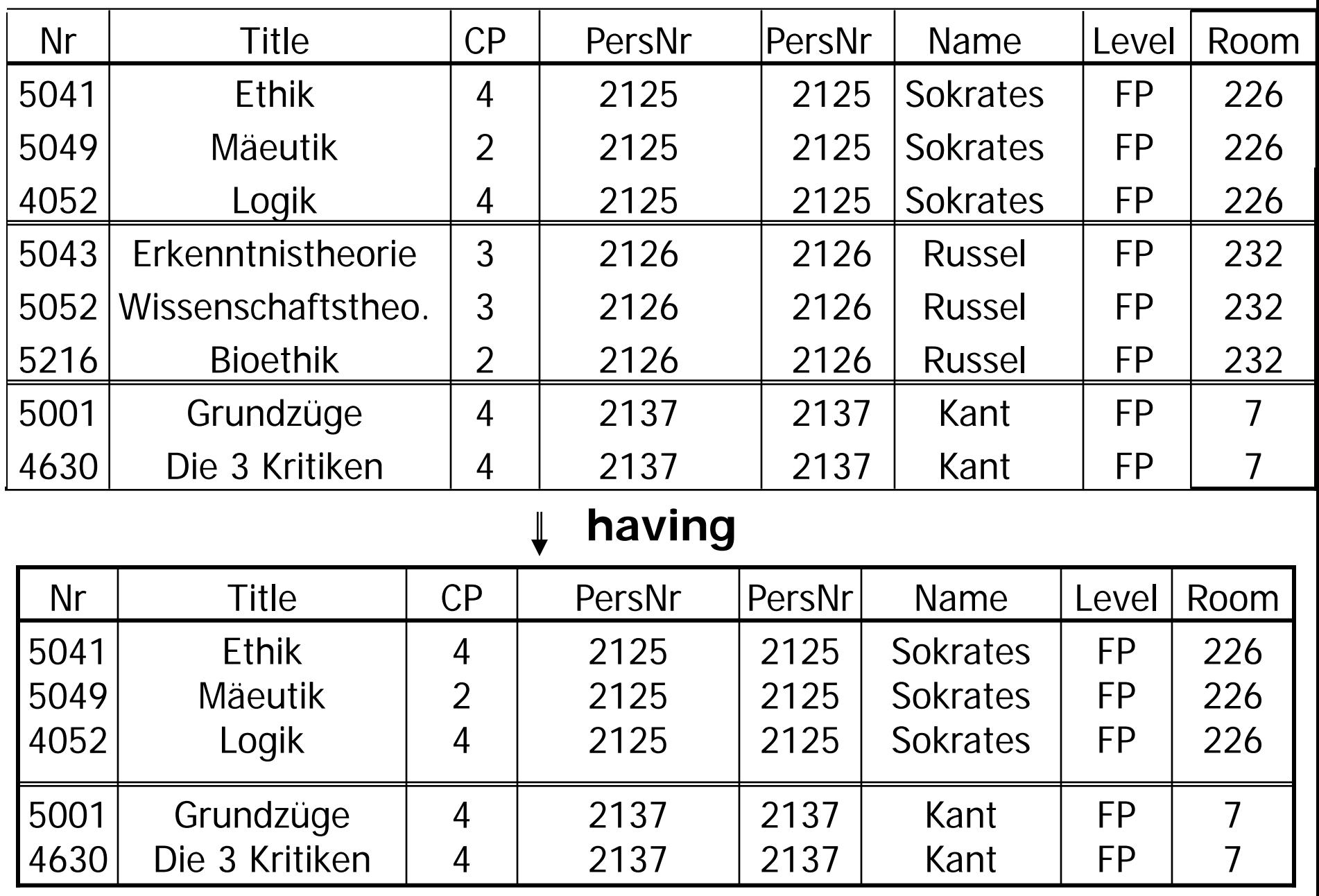

 $\downarrow \pi \& \text{sum (select)}$  26

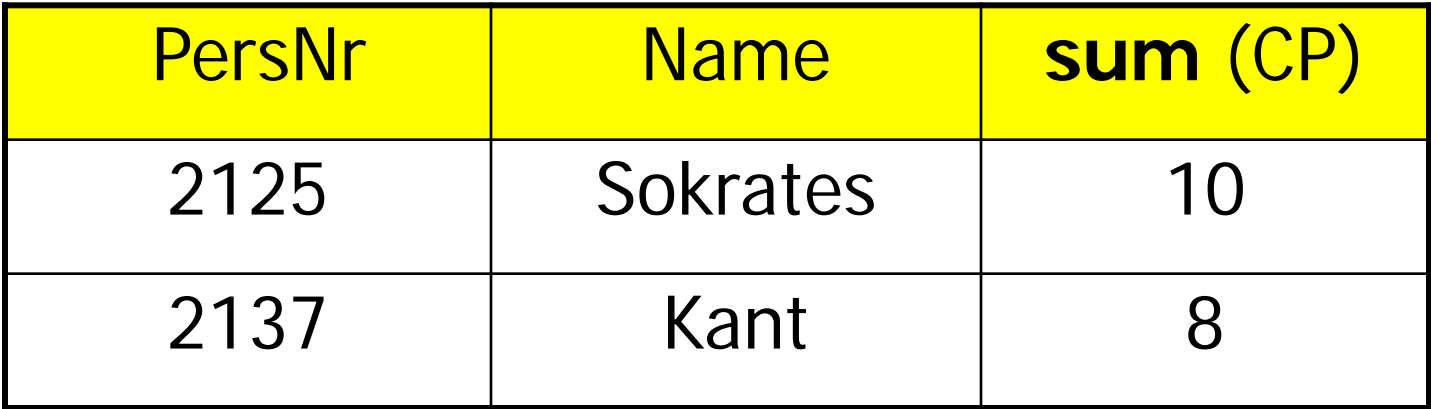

## **Existential Quantification: exists sub-queries**

**select** p.Name **from** Professor p **where not exists** ( **select** \* **from** Lecture l **where** l.PersNr = p.PersNr );

### **Correlated Sub-queries**

**select** p.Name  $C_{\text{Or}relat}_{\text{O}\eta}$ **from** Professor p **where not exists** ( **select** \* **from** Lecture l **where** l.PersNr = p.PersNr );

## Uncorrelated Sub-query

- **select** Name
- **from** Professor
- **where** PersNr **not in** ( **select** PersNr **from** Lecture);

What is better? Correlated or uncorrelated?

# Sub-queries with all

Not as powerful as relational division!

**select** Name **from** Student **where** Semester >= **all** ( **select** Semester **from** Student);

# Subqueries in SELECT, FROM

**select** PersNr, Name, ( **select sum** (CP) **as** load **from** Lecture l **where** p.PersNr=l.PersNr )

**from** Professor p;

```
 select p.PersNr, Name, l.load
from Professor p, ( select PersNr, sum (CP) as load
                    from Lecture 
                   group by PersNr ) l
where p.PersNr = l.PersNr;
```
Is this better than the simple Group By Query from before?

## Query Rewrite

**select** \* **from** Assistant a **where exists** ( **select** \* **from** Professor p **where** a.Boss = p.PersNr **and** p.age < a.age);

#### **Equivalent Join Query: Why is this better?**

**select** a.\* **from** Assistant a, Professor p **where** a.Boss=p.PersNr and p.age < a.age;

### Universal Quantifiaction

● SQL does not support relational division directly • Need to play tricks

 $\{s \mid s \in$  Student  $\Lambda$  $\forall$ l ∈ Lecture (l.CP=4⇒  $\exists a \in \text{at tends } (a.\text{Nr=1}.\text{Nr } \Lambda \text{ a}.\text{Legi=s}.\text{Legi}))$ 

• Approach: Eliminate of  $\forall$  and  $\Rightarrow$ 

$$
\forall t \in R (P(t)) = \neg (\exists t \in R (\neg P(t)))
$$

$$
R \Rightarrow T = \neg R \vee T
$$

...

### • Applying these rules:

- $\{s \mid s \in$  Student  $\Lambda \neg (\exists l \in$  Lecture  $\neg (\neg (l.CP=4) V)$  $\exists a \in \text{attends}(a.\text{Nr=1}.\text{Nr} \land a.\text{Legi=s}. \text{Legi}))$
- **Applying DeMorgan rules:**
- $\{s \mid s \in$  Student  $\Lambda \cap \exists l \in$  Lecture(l.CP=4  $\Lambda$  *¬*(∃a ∈ attends(a.Nr=l.Nr Λ a.Legi=s.Legi))))}

**• This can be implemented in SQL:** 

**select** \*

**from** Student s

**where not exists**

 **(select** \*

 **from** Lecture l

 **where** l.CP = 4 **and not exists**

**(select \***

**from** attends a

**where**  $a.Nr = I.Nr$  and  $a.Legi=s.Legi)$  );
# Or do it this way

- **select** a.Legi
- **from** attends a
- **group by** a.Legi
- **having** count (\*) = (**select** count (\*) **from** Lecture);

Considering only 4 CP lectures

- **select** a.Legi
- **from** attends a, Lecture l
- **where**  $a.Nr = l.Nr$  and  $l.CP = 4$
- **group by** a.Legi
- **having** count (\*) = (**select** count (\*) **from** Lecture

**where**  $CP = 4$ ;

# Null Values (NULL = UNKNOWN)

**select count** (\*) **from** Student **where** Semester < 13 **or** Semester > =13;

**vs.**

**select count** (\*) from Student;

• Are those two queries equivalent?

# Working with Null Values

- 1. Arithmetics: Propagate **null**: If an operand is null, the result is **null**.
	- **null** + 1 -> **null**
	- **null** \* 0 -> **null**
- 2. Comparisons: New Boolean value **unknown**. All comparisons that involve a **null** value, evaluate to **unknown**.
	- **null** = **null -> unknown**
	- **null** < 13 **-> unknown**
	- **null** > **null -> unknown**
- 3. Logic: Boolean operators are evaluated using the following tables (next slide):

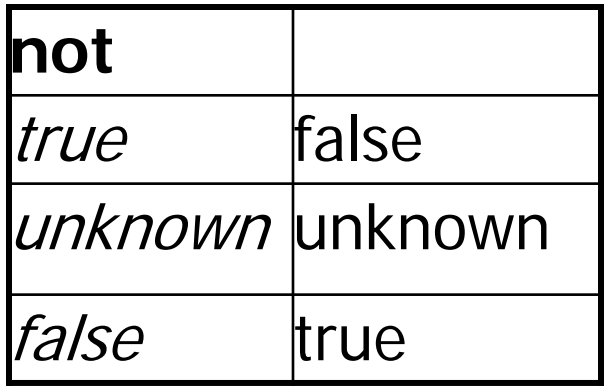

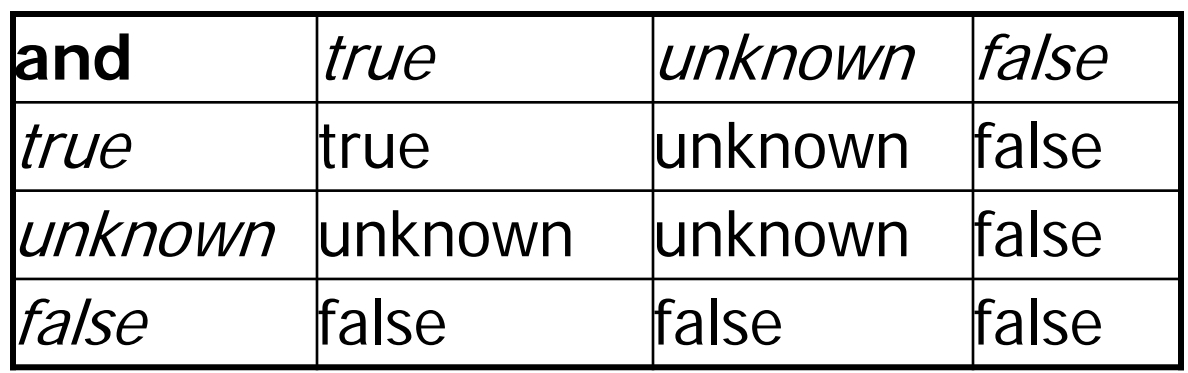

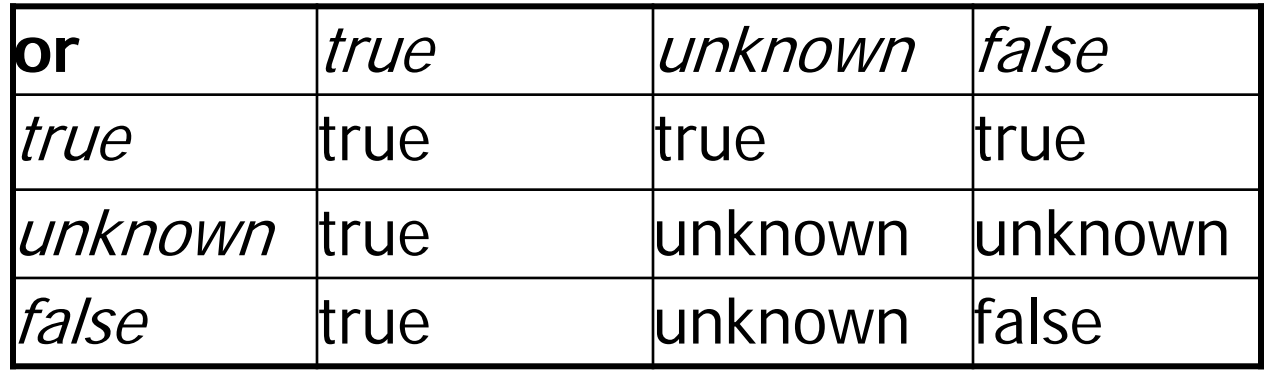

**4. where**: Only tuples which evaluate to **true** are part of the query result. (**unknown** and **false** are equivalent here):

**select count** (\*)

**from** Student  **where** Semester < 13 **or** Semester > =13;

**5. group by:** If exists, then there is a group for **null**. **select count** (\*) **from** Student  **group by** Semester;

Predicates with null: **select** count (\*) **from** Student **where** Semester **is null**;

# Syntactic Sugar

**select** \*

**from** Student

**where** Semester  $>$  = 1 **and** Semester  $<$  = 6;

**select** \*

**from** Student

**where** Semester **between** 1 **and** 6;

**select** \*

**from** Student

**where** Semester **in** (2,4,6);

### case

**select** Legi, ( **case when** Grade >= 5.5 **then** ´sehr gut´ **when** Grade >= 5.0 **then** ´gut´ **when** Grade >= 4.5 **then** ´befriedigend´ **when** Grade >= 4.0 **then** ´ausreichend´ **else** ´nicht bestanden´**end**)

**from** tests;

- Behaves like a switch: evaluate from top to bottom
- No "break" needed because at most one clause executed. Why is that?

## Comparisons with like

• "%, represents any sequence of characters (0 to n)

- $\bullet$  "\_<sub>"</sub> represents exactly one character
- $\bullet$  N.B.: For comparisons with  $=$  , % and  $\phantom{1}$  are normal chars.

**select** \*

**from** Student

**where** Name **like** ´T%eophrastos´;

**select distinct** Name

**from** Lecture l, attends a, Student s

**where** s.Legi = a.Legi **and** a.Nr = l.Nr **and** l.Title like ´%thik%´;

# Joins in SQL-92

**cross join:** Cartesian product

**natural join:**

- **join** or **inner join**: Theta-Join
- **left, right** or **full outer join**: outer join variants

(union join: not discussed here)

**select** \* **from**  $R_1$ ,  $R_2$ **where**  $R_1.A = R_2.B$ ;

**select** \* **from**  $R_1$  **join**  $R_2$  **on**  $R_1.A = R_2.B$ ;

## Left Outer Joins

**select** p.PersNr, p.Name, t.PersNr, t.Grade, t.Legi, s.Legi, s.Name **from** Professor p **left outer join**

(tests t **left outer join** Student s

**on** t.Legi= s.Legi)

**on** p.PersNr=t.PersNr;

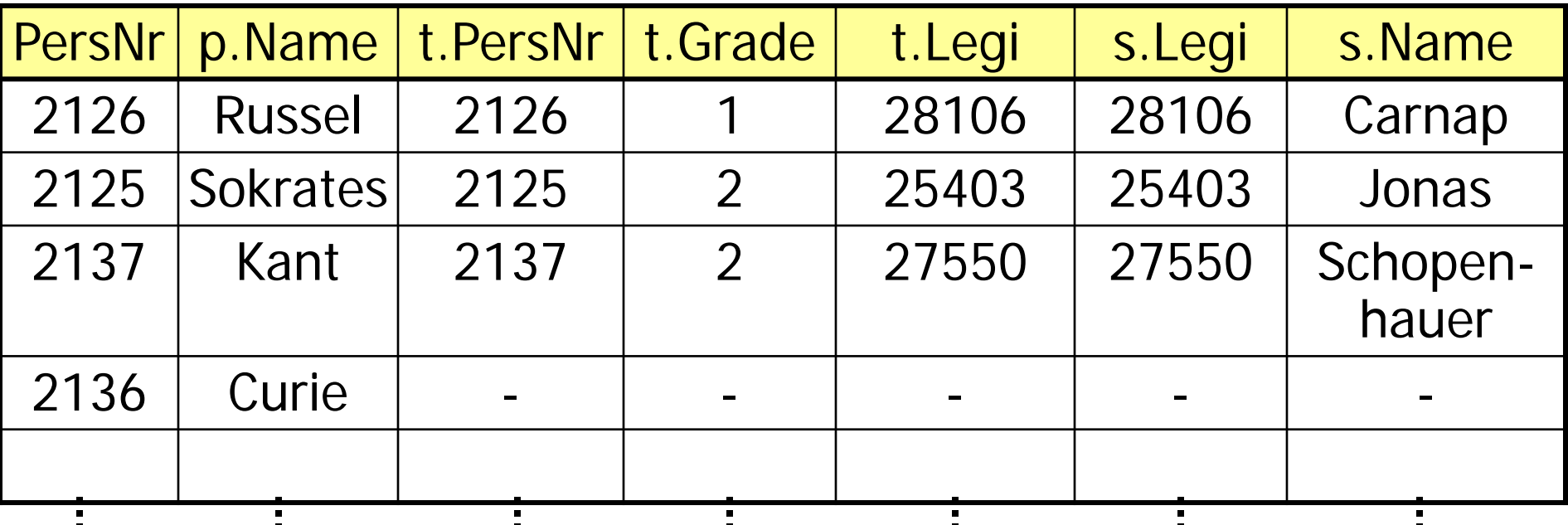

# Right Outer Joins

**select** p.PersNr, p.Name, t.PersNr, t.Grade, t.Legi, s.Legi, s.Name **from** Professor p **right outer join**

(tests t **right outer join** Student s **on** 

t.Legi= s.Legi)

**on** p.PersNr=t.PersNr;

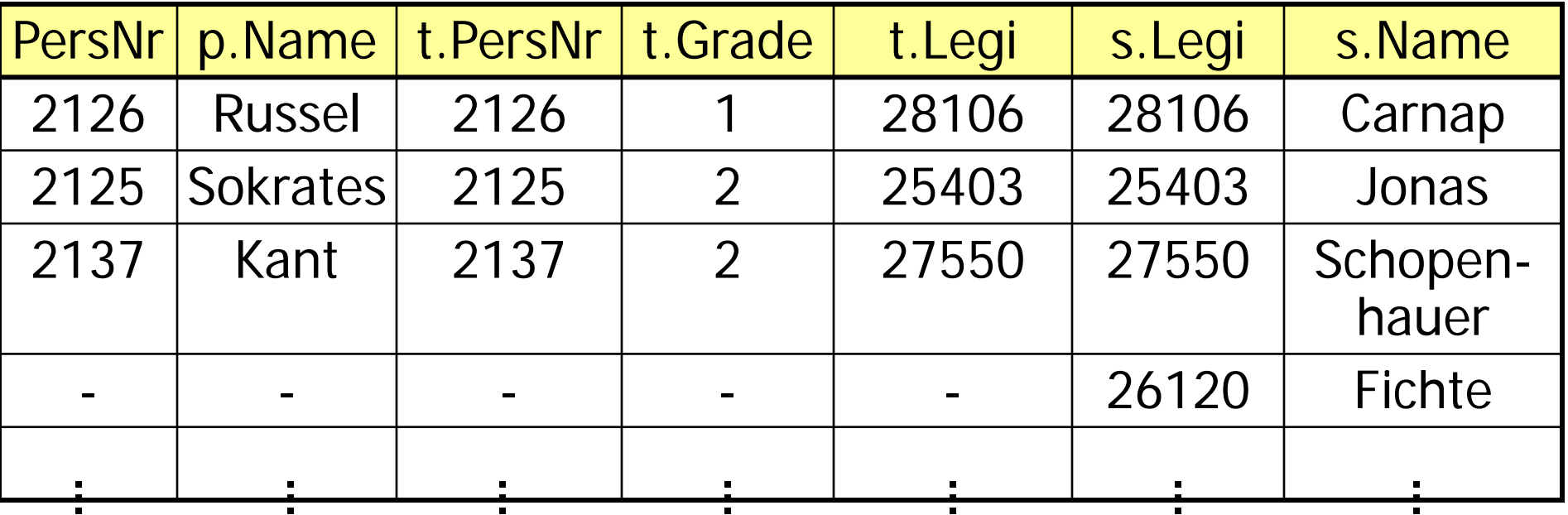

# Full Outer Joins

**select** p.PersNr, p.Name, t.PersNr, t.Grade, t.Legi, s.Legi, s.Name **from** Professor p **full outer join** (tests t **full outer join** Student s **on**  t.Legi= s.Legi) **on** p.PersNr=t.PersNr;

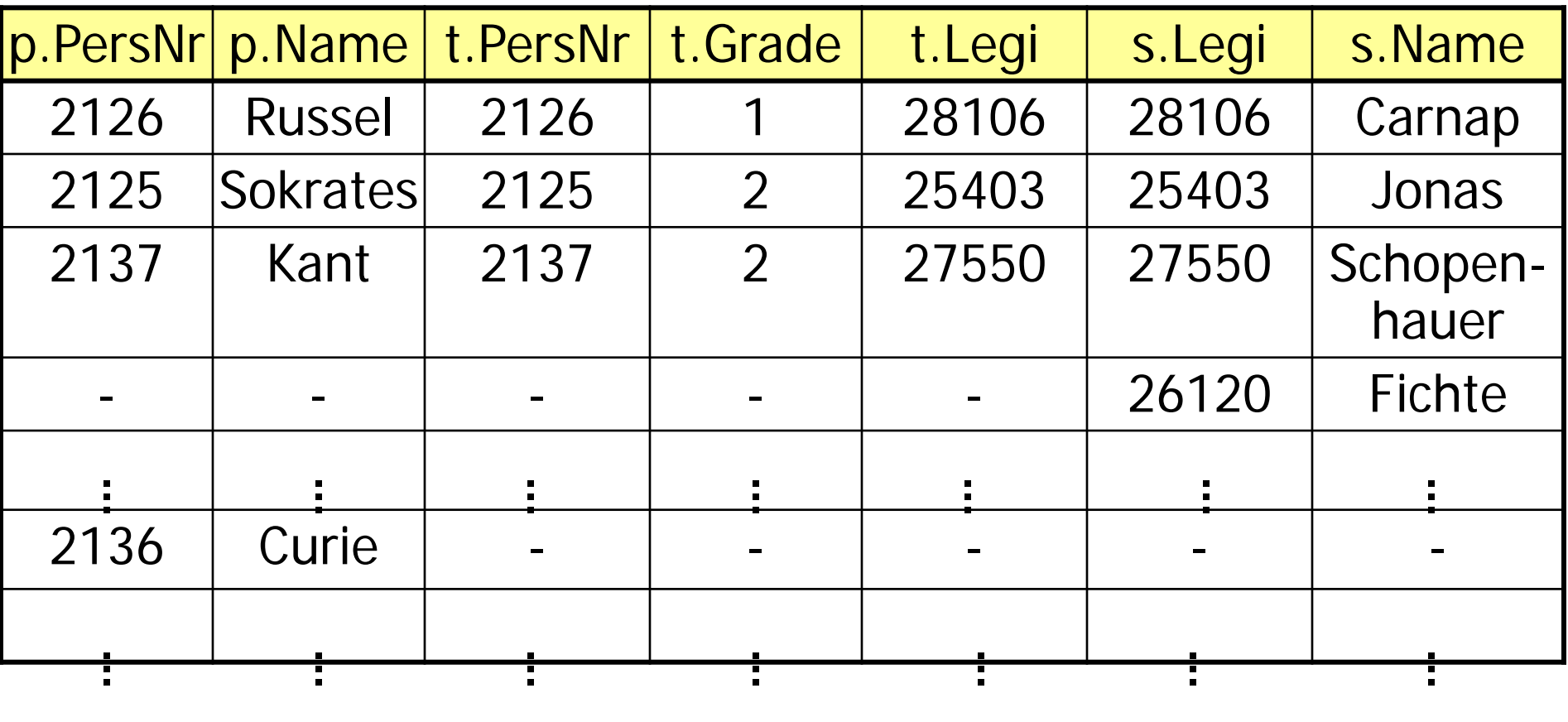

## Recursion

**select** Prerequisite

**from** requires, Lecture

**where** Follow-up = Nr and

Title = `Der Wiener Kreis´

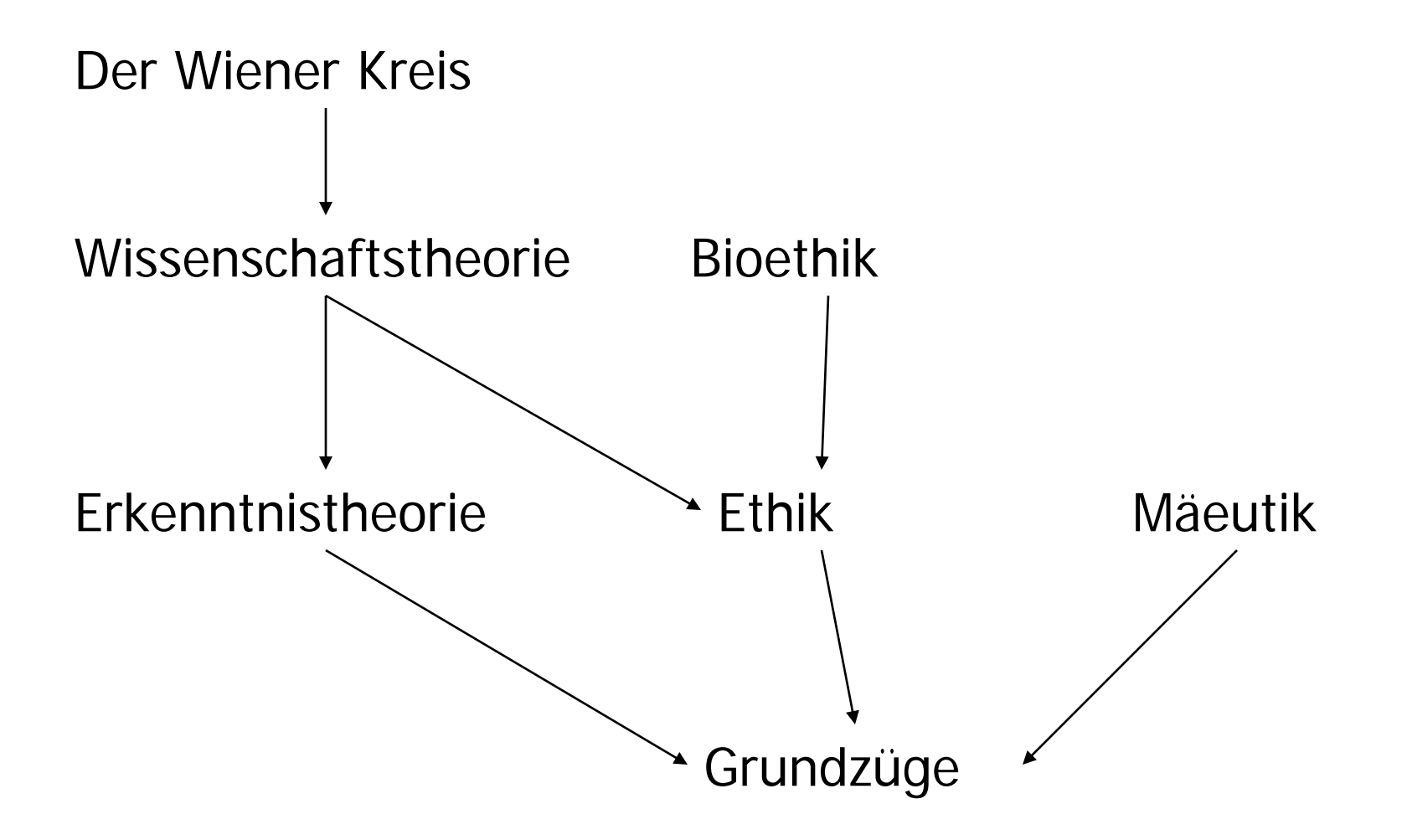

## Recursion

**select** l1.prerequisite

from requires 11, requires 12, Lecture I

**where** l1.Follow-up = l2.prerequisite **and**

l2.Follow-up = l.Nr **and**

l.Title=`Der Wiener Kreis´;

### Requirements of "Wiener Kreis" up to N levels

```
select l1.prerequisit
from requires l1
         \ddot{\cdot}
```

```
requires ln_minus_1
requires ln,
```
Lecture l

**where** l1.follow-up = l2.prerequisite **and**

```
\ddot{\cdot}ln_minus_1.follow-up = ln.prerequisite and
 ln.follow-up = l.Nr and
l.Title= `Der Wiener Kreis´
```
## Transitive Closure

*trans*<sub>*A,B</sub>*(*R*)= {(*a,b*) | ∃*k* ∈ *IN* (∃*Γ1*, ..., *Γk* ∈ **R** (</sub> <sup>Γ</sup>*1.A=* Γ*2.B* Λ  $\ddot{\cdot}$ <sup>Γ</sup>*k-1.A=* Γ*k.B* Λ <sup>Γ</sup>*1.A= a* Λ  $Tk.B = b))$ }

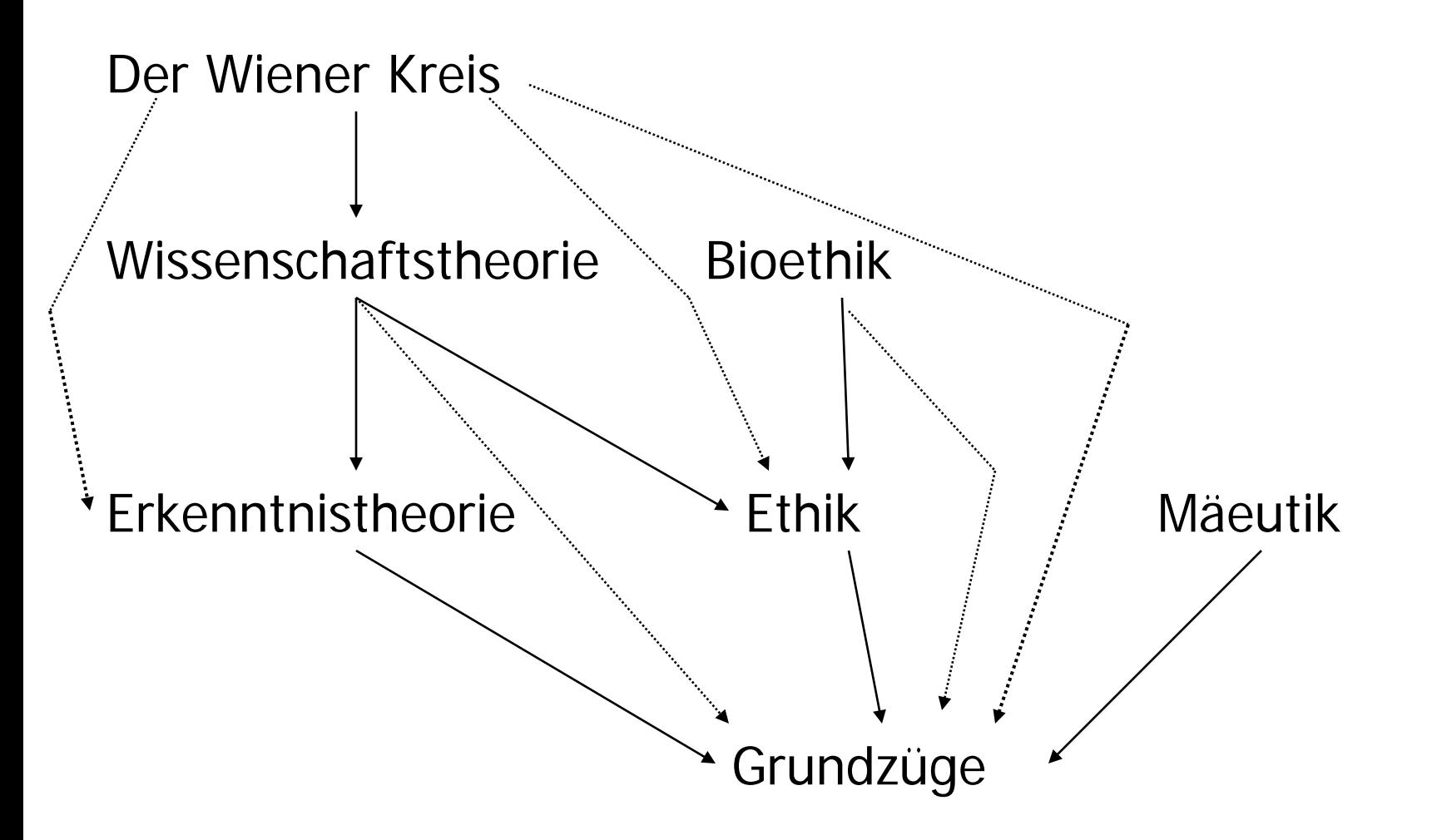

# connect by Clause (Oracle)

- **select** Title
- **from** Lecture
- **where** Nr **in** (**select** prerequisite

**from** requires

**connect by** follow-up = **prior** prerequisite

**start with** follow-up = (**select** Nr

**from** Lecture

**where** Title = ... **)**);

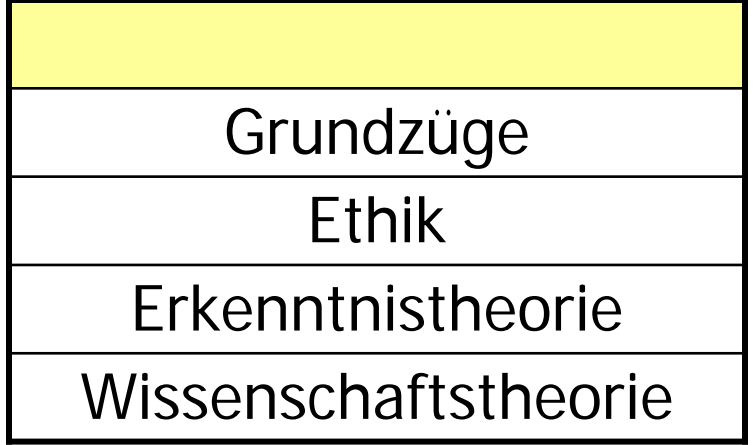

### Recursion in DB2/SQL99

**with** TransLecture (First, Next) **as** (**select** prerequisite, follow-up **from** requires **union all select** t.First, r.follow-up **from** TransLecture t, requires r **where** t. Next = r. prerequisite)

**select** Title **from** Lecture **where** Nr **in**

(**select** First **from** TransLecture **where** Next **in**

(**select** Nr **from** Lecture

**where** Title = `Der Wiener Kreis´) )

## Data Manipulation Language

- Insert tuples
- **insert into** attends
	- **select** Legi, Nr
	- **from** Student, Lecture
	- **where** Title= `Logik´;

**insert into** Student (Legi, Name) **values** (28121, `Archimedes´);

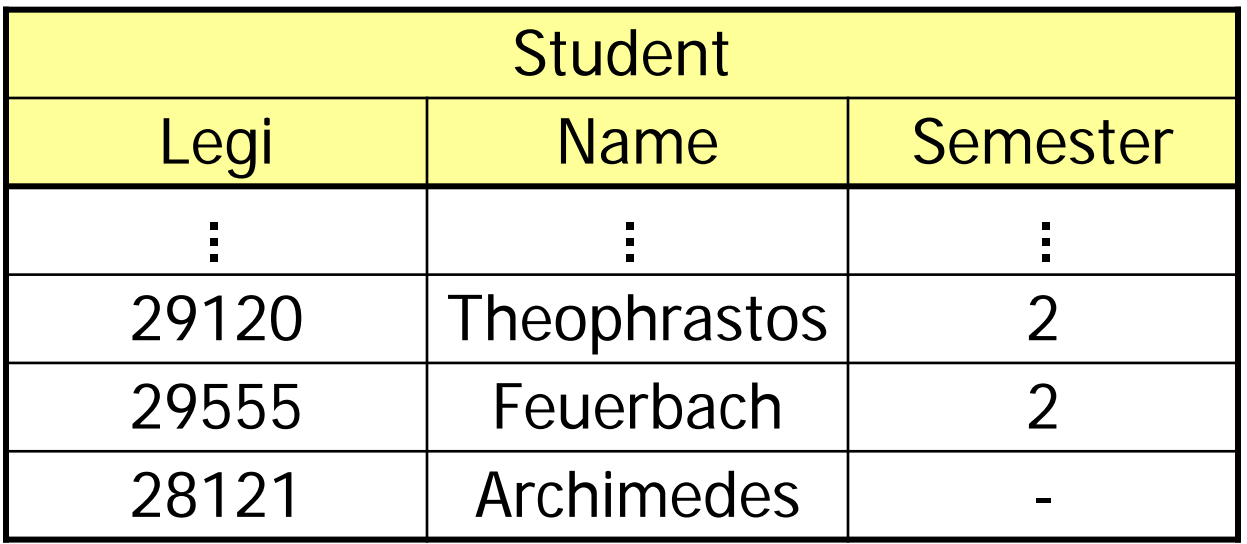

# Deletion of tuples, Update

**delete** Student

**where** Semester > 13;

**update** Student

**set** Semester= Semester + 1;

## Snapshot Semantics

1. Phase 1: mark tuples which are affected by the update

2. Phase 2: implement update on marked tuples

Otherwise, indeterministic execution of updates:

**delete from** requires **where** prerequisite **in** (**select** follow-up **from** requires);

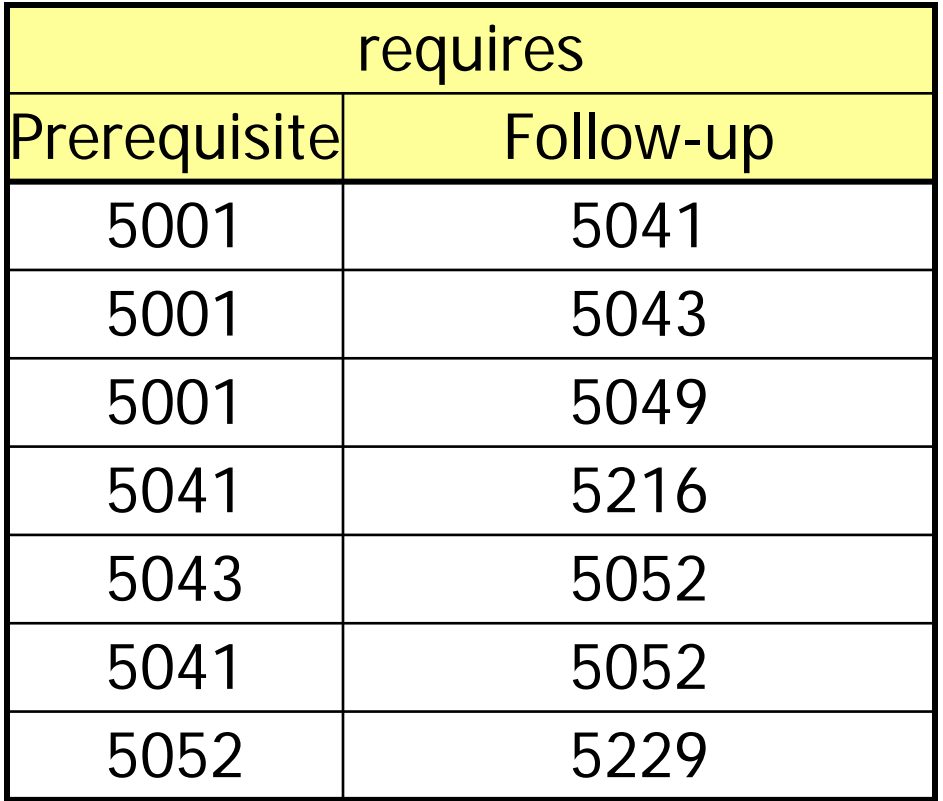

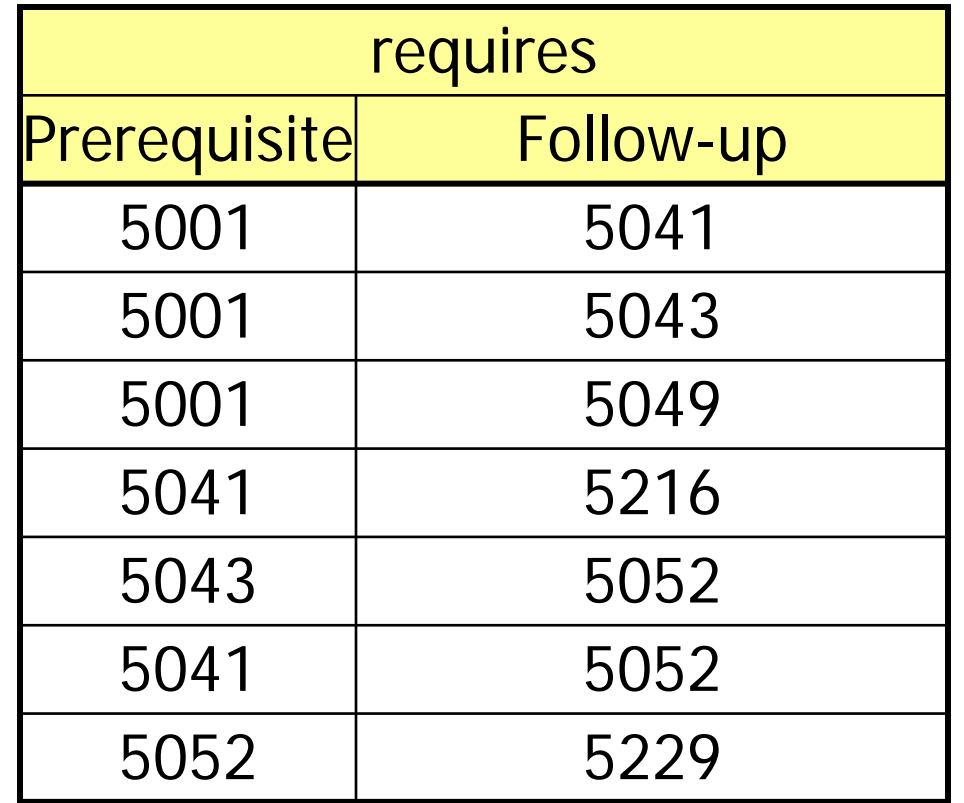

**delete from** requries **where** Prerequisite **in** (**select** Follow-up

**from** requires);

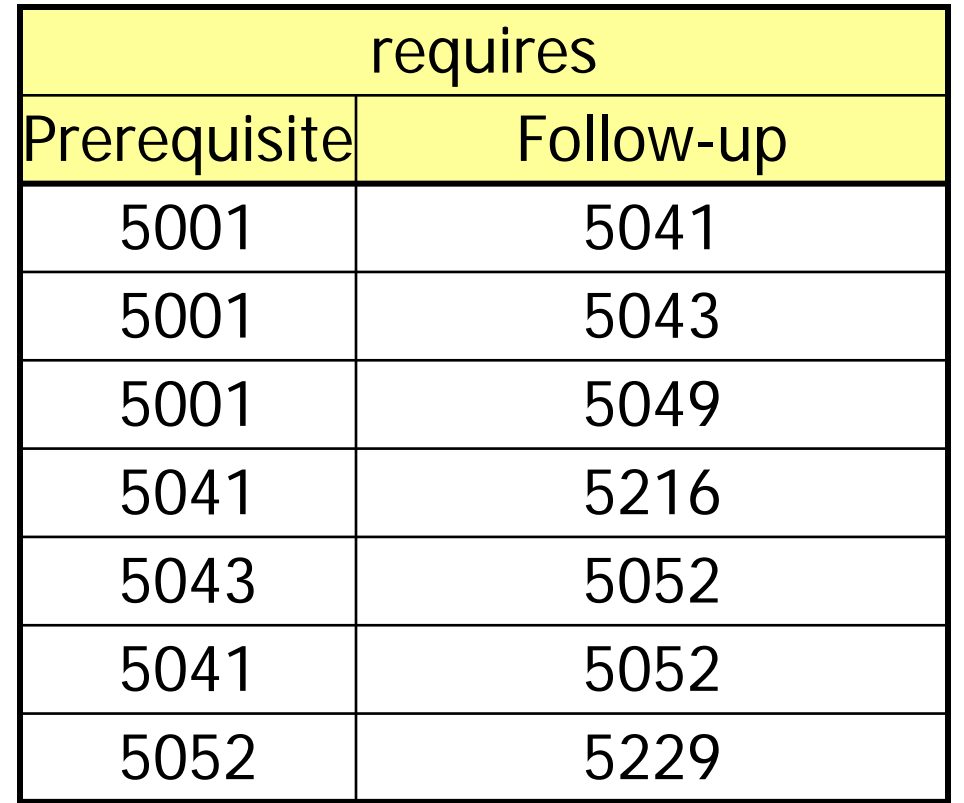

**delete from** requries **where** Prerequisite **in** (**select** Follow-up

**from** requires);

# Views for Logical Data Independence

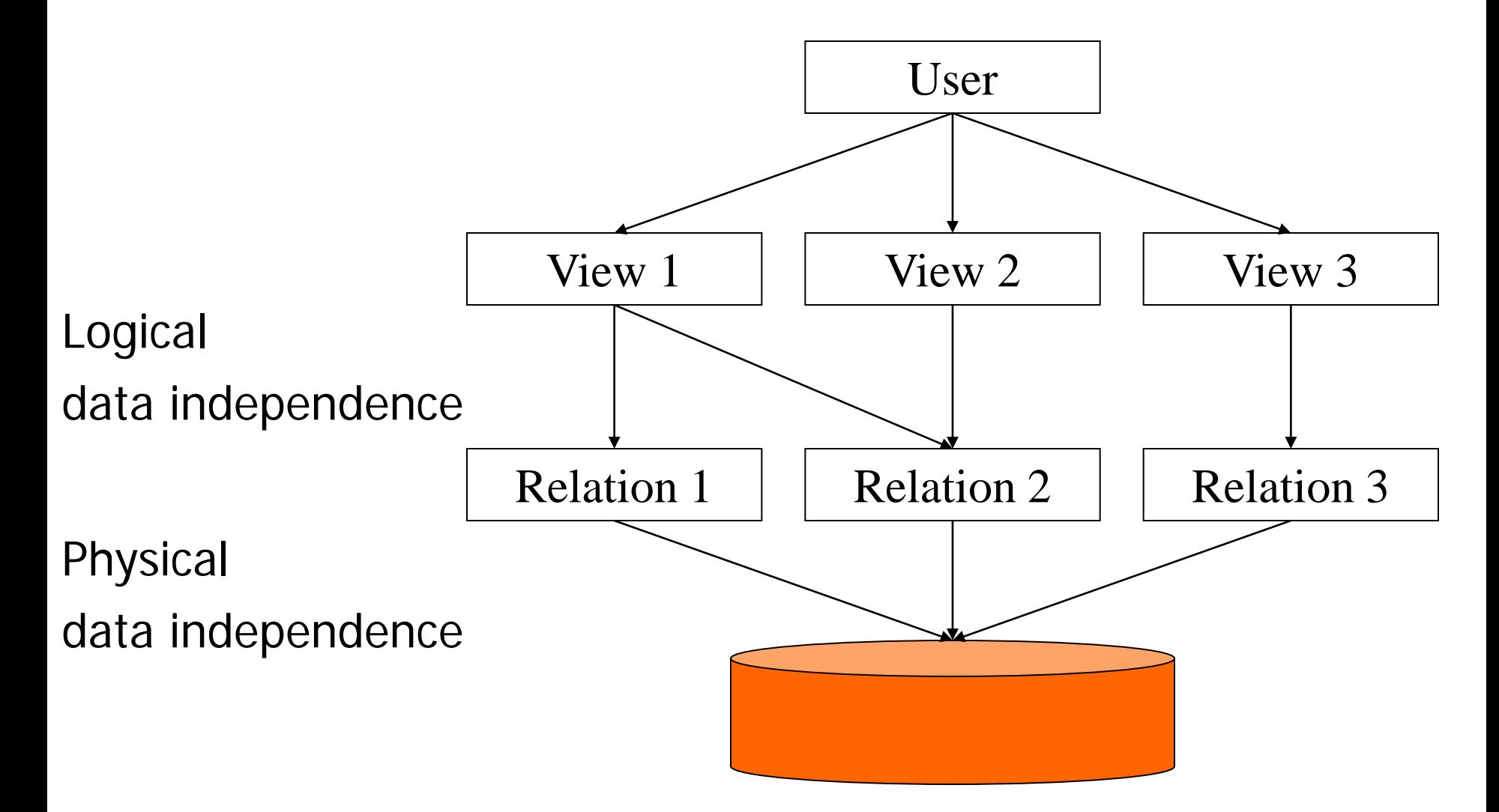

Views ...

### **for privacy**

**create view** testView as **select** Legi, Nr, PersNr **from** tests;

## Views ...

### **for simpler queries**

**create view** StudProf (Sname, Semester, Title, Pname) as **select** s.Name, s.Semester, l.Title, p.Name **from** Student s, attends a, Lecture l, Professor p **where** s.Legi=a.Legi and a.Nr=l.Nr and l.PersNr= p.PersNr;

#### **select distinct** Semester

**from** StudProf

**where** PName=`Sokrates';

# Views for is-a relationships

### **create table** Employee

- (PersNr **integer not null,**
- Name **varchar** (30) **not null**);

### **create table** ProfData

- (PersNr **integer not null**,
- Level **character**(2),
- Room **integer**);

### **create table** AssiData

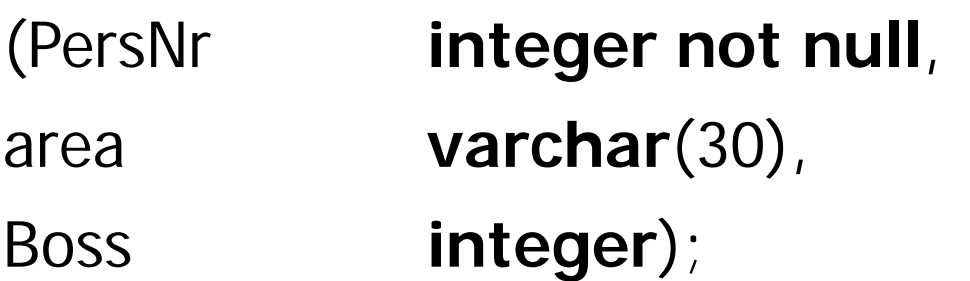

**create view** Professor **as select** \* **from** Employee e, ProfData d **where** e.PersNr=d.PersNr; **create view** Assistant **as select** \* **from** Employee e, AssiData d **where** e.PersNr=d.PersNr;

 $\rightarrow$  Subtypes implemented as a view

#### **create table** Professor

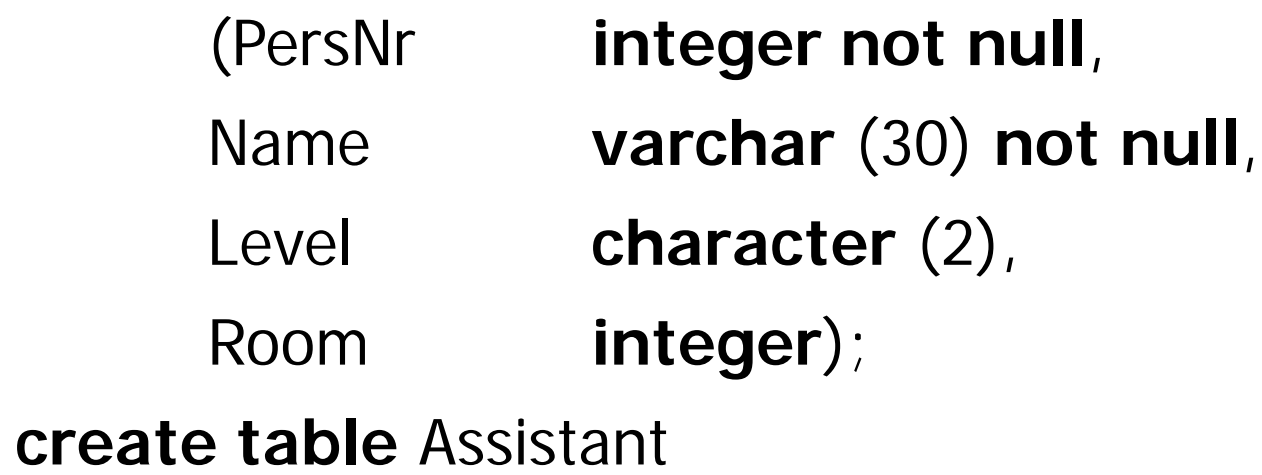

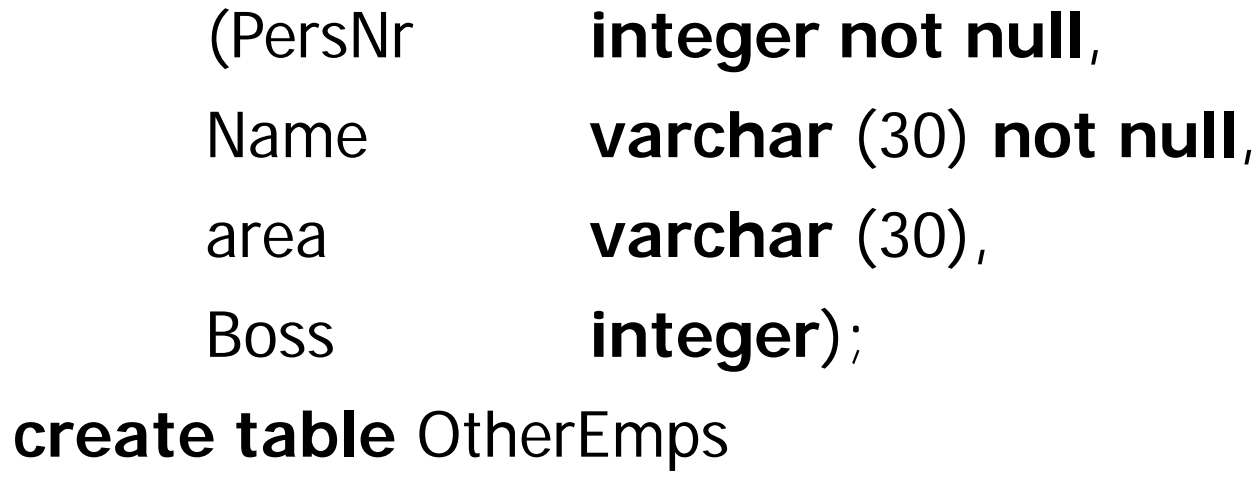

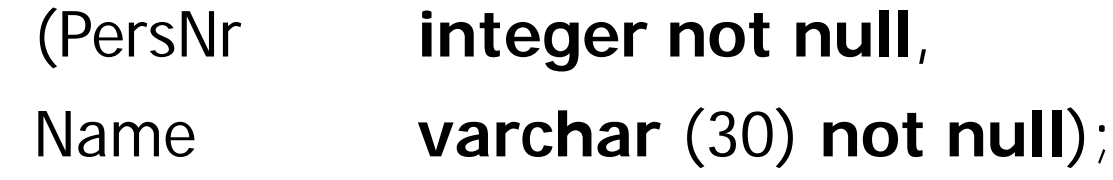
**create view** Employee **as** (**select** PersNr, Name **from** Professor) **union** (**select** PersNr, Name **from** Assistant) **union** (**select\* from** OtherEmps);

 $\rightarrow$  Supertypes implemented as a view

### Updatable Views

**Example view which is not updatable create view** ToughProf (PersNr, AvgGrade) **as select** PersNr, **avg**(Grade) **from** tests **group by** PersNr;

**update** ToughProf **set** AvgGrade= 6.0 **where** PersNr = 4711;

**insert into** ToughProf **values** (4711, 6.0);

SQL tries to avoid indeterminisms.

# What about this?

**create view** ToughProf (PersNr, AvgGrade) **as select** PersNr, **avg**(Grade) **from** tests **group by** PersNr;

**delete** ToughProf **where** PersNr = 4711;

# Views and Updates

**Example view which is not updatable create view** LectureView **as select** Title, CP, Name **from** Lecture l, Professor p **where** l.PersNr = p.PersNr; **insert into** LectureView **values** (`Nihilismus', 2, `Nobody');

There are scenarios in which the "insert" is meaningful. There are scenarios in which SQL would have to guess. SQL is conservative and does not allow any scenario.

### Views and Updates in SQL

#### • A SQL view is updatable iff

- **The view involves only one base relation**
- **The view involves the key of that base relation**
- **The view does NOT involve aggregates, group by, or** duplicate-elmination

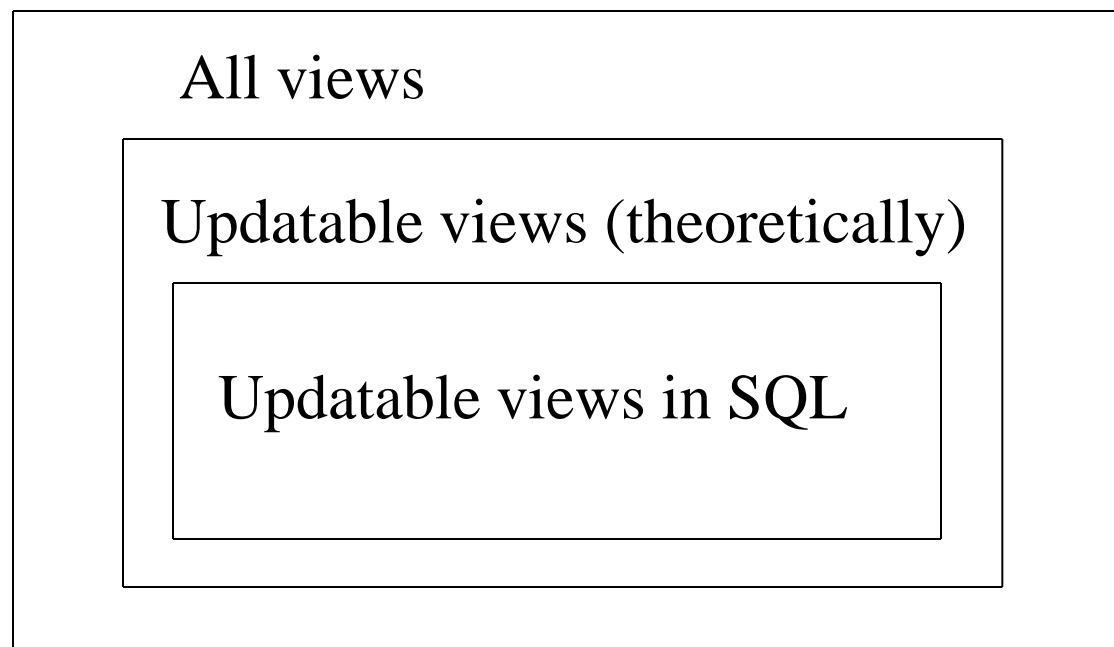